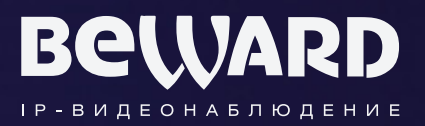

## Руководство по подключению

PLUG&PLAY **IP-камера N6602** 

www.beward.ru

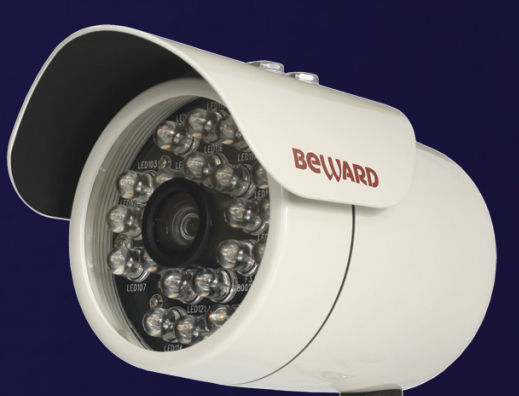

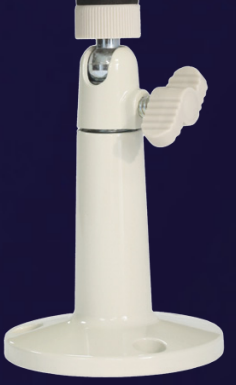

Поддержка сервиса CamDrive Многозонный детектор движения

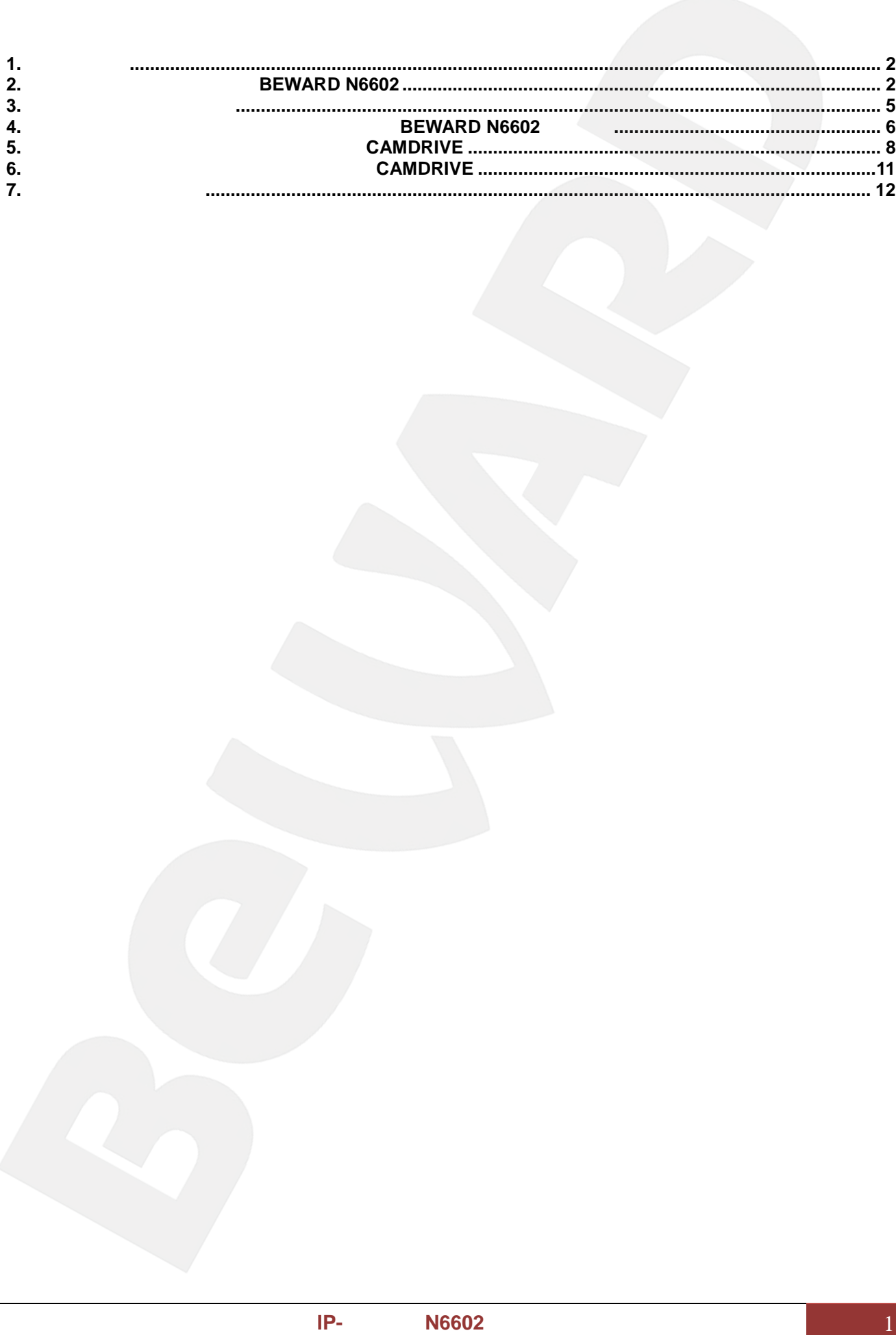

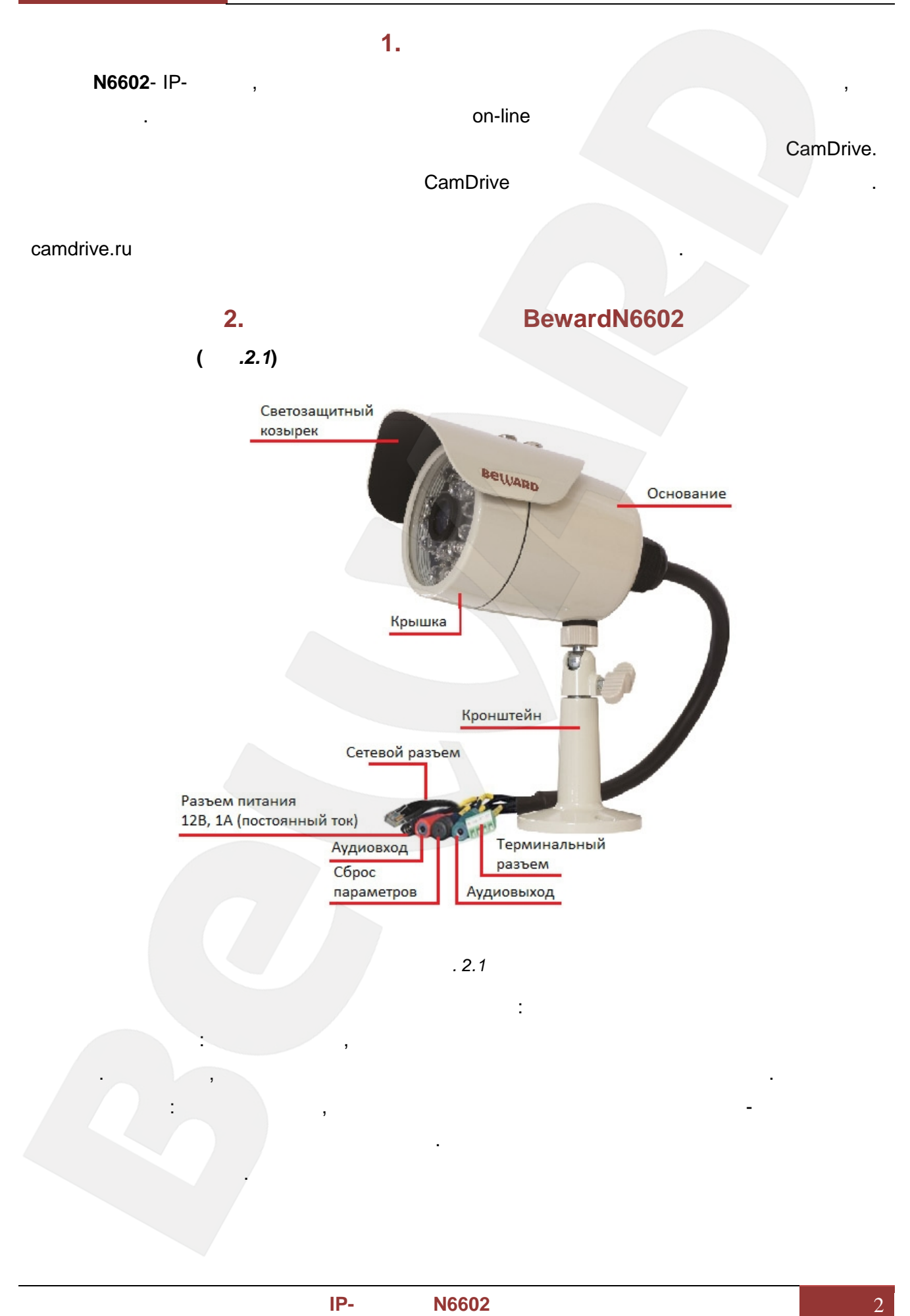

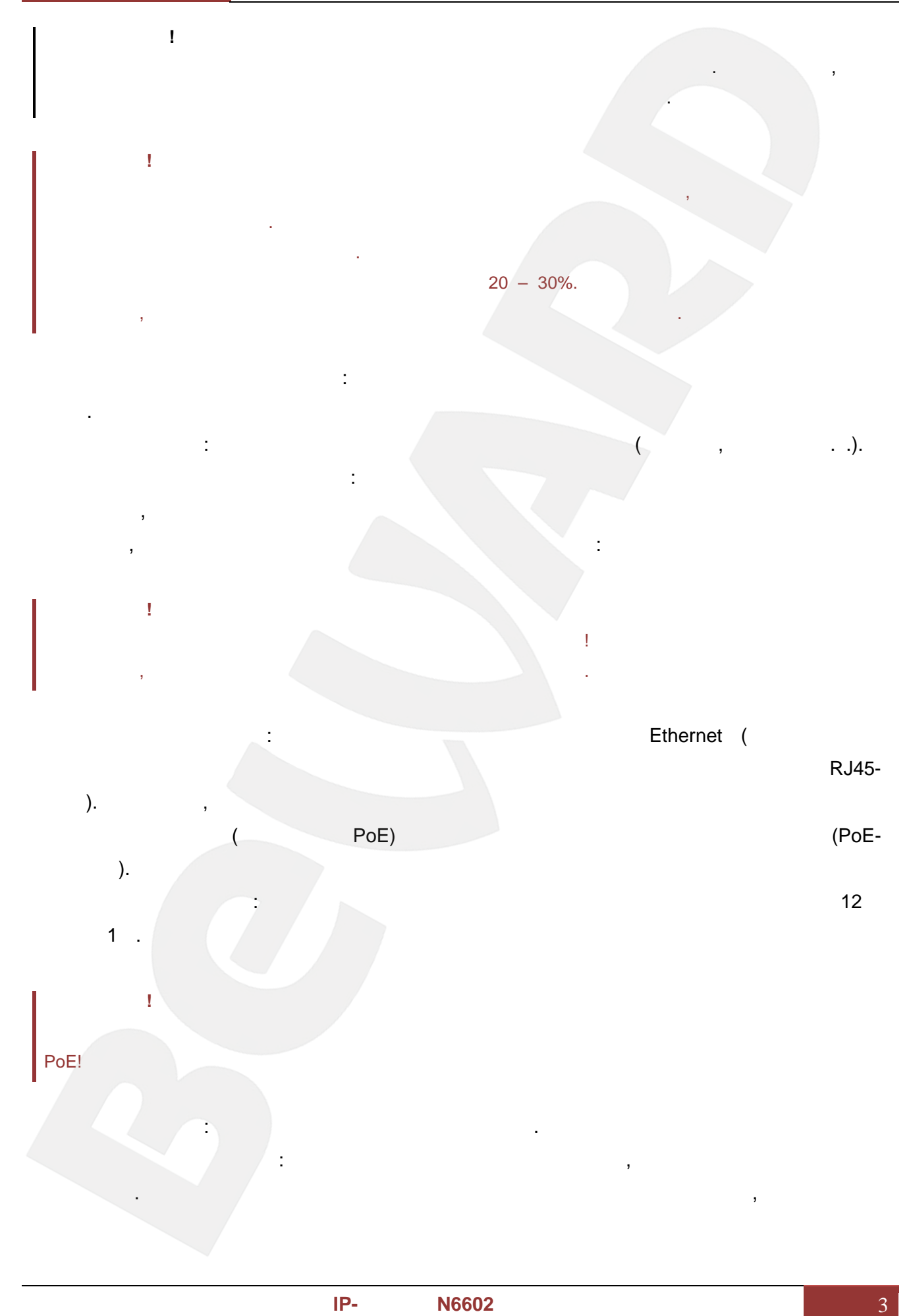

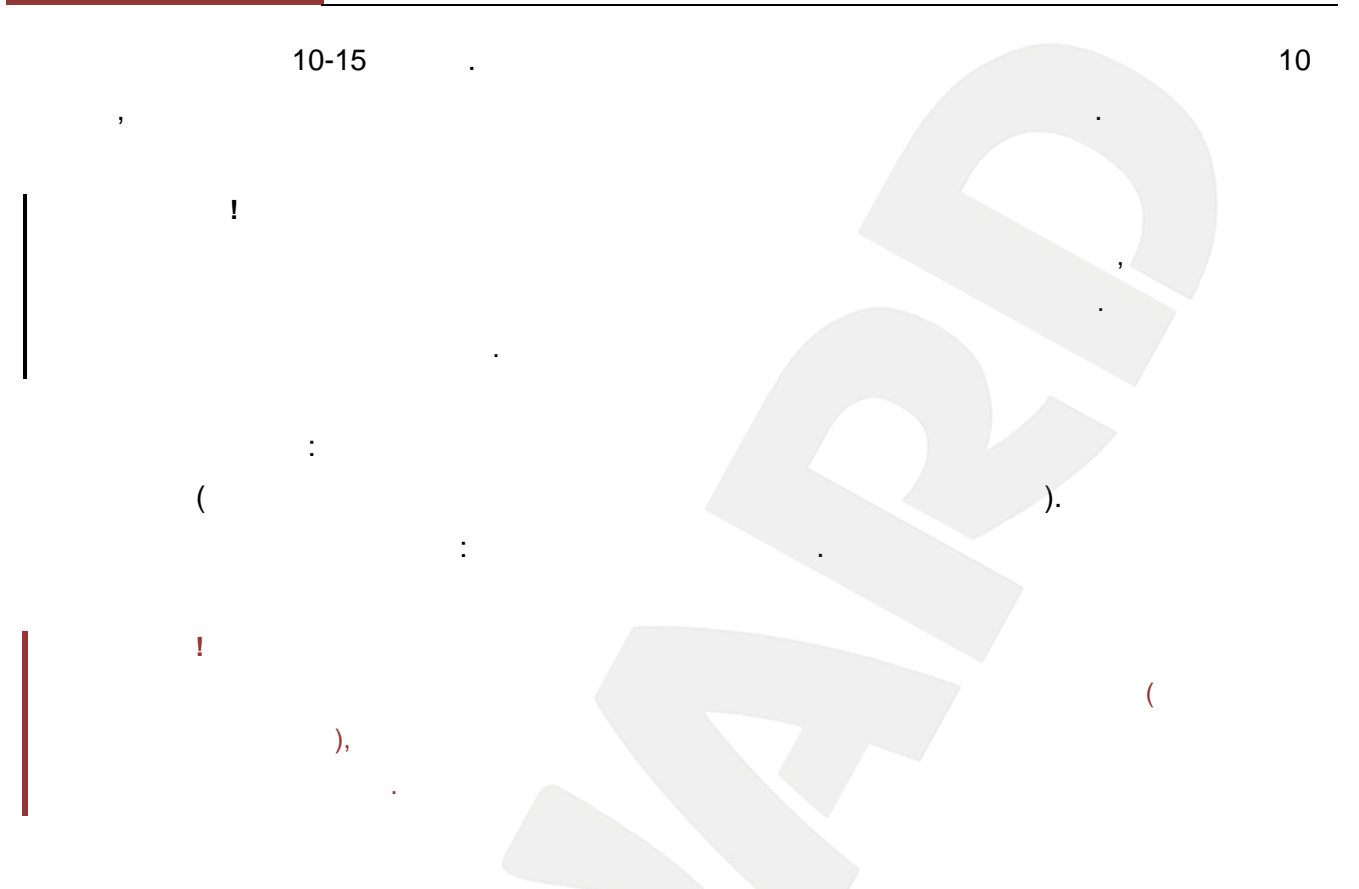

**Вид спереди (***Рис.2.2***)**

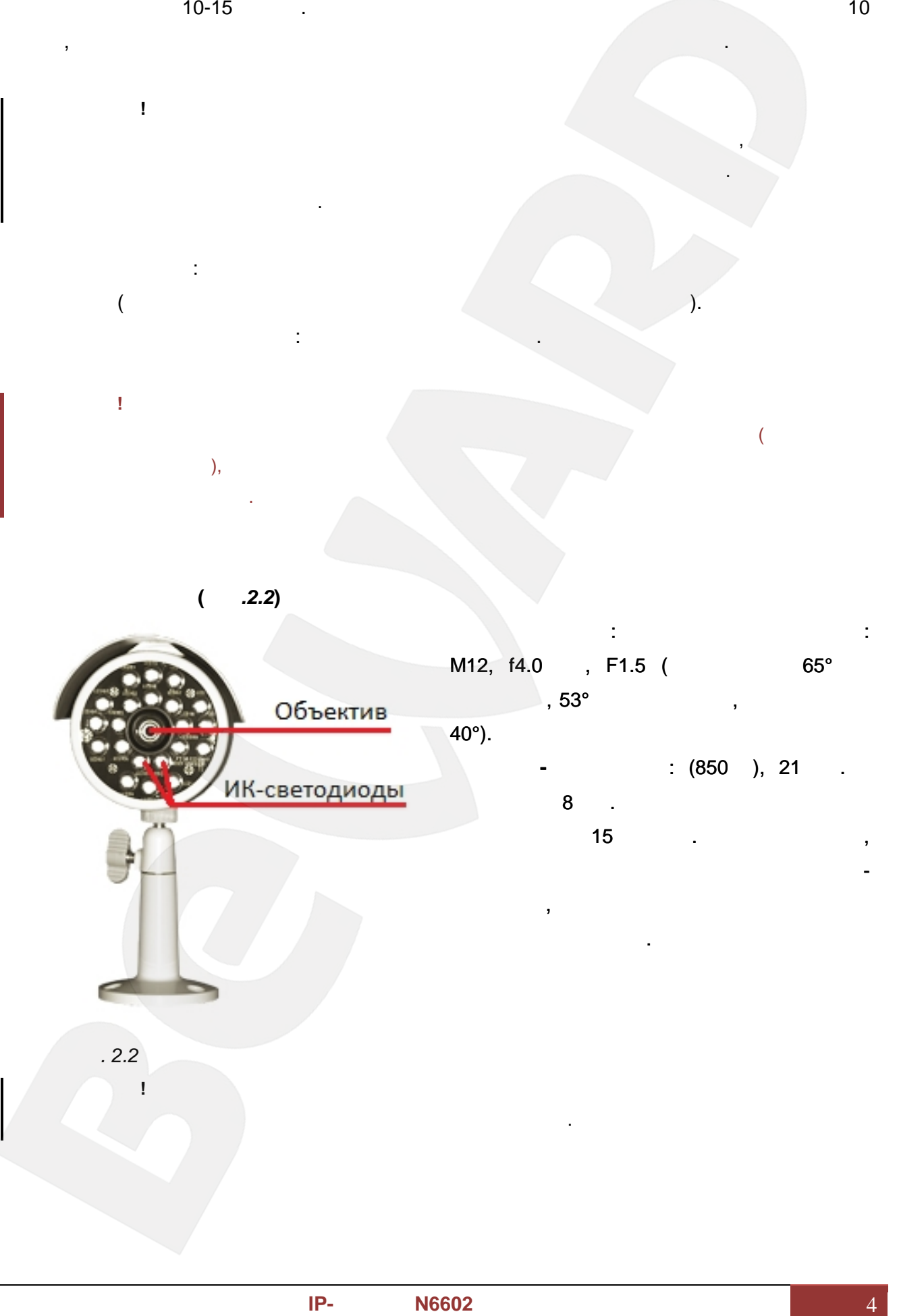

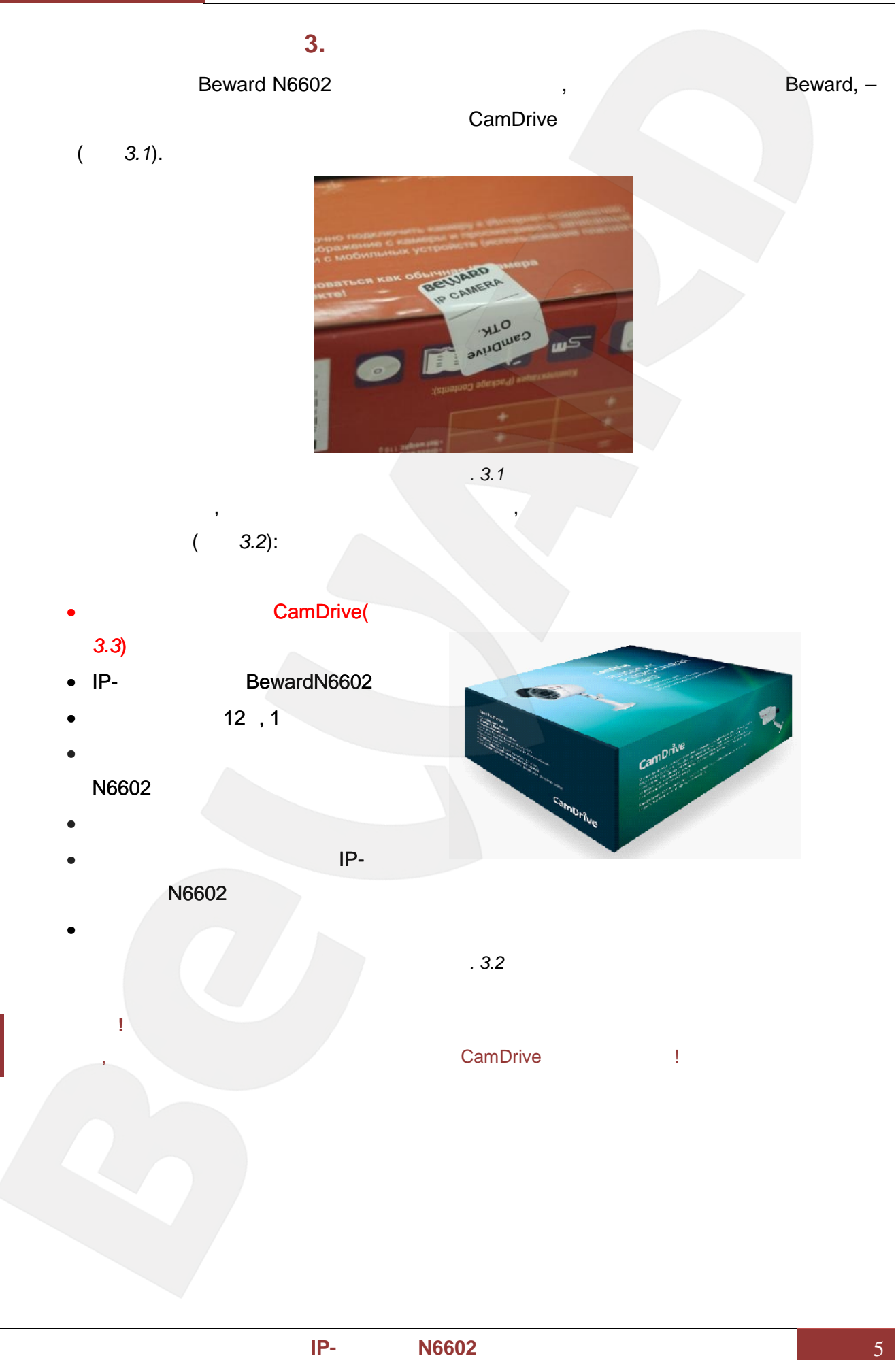

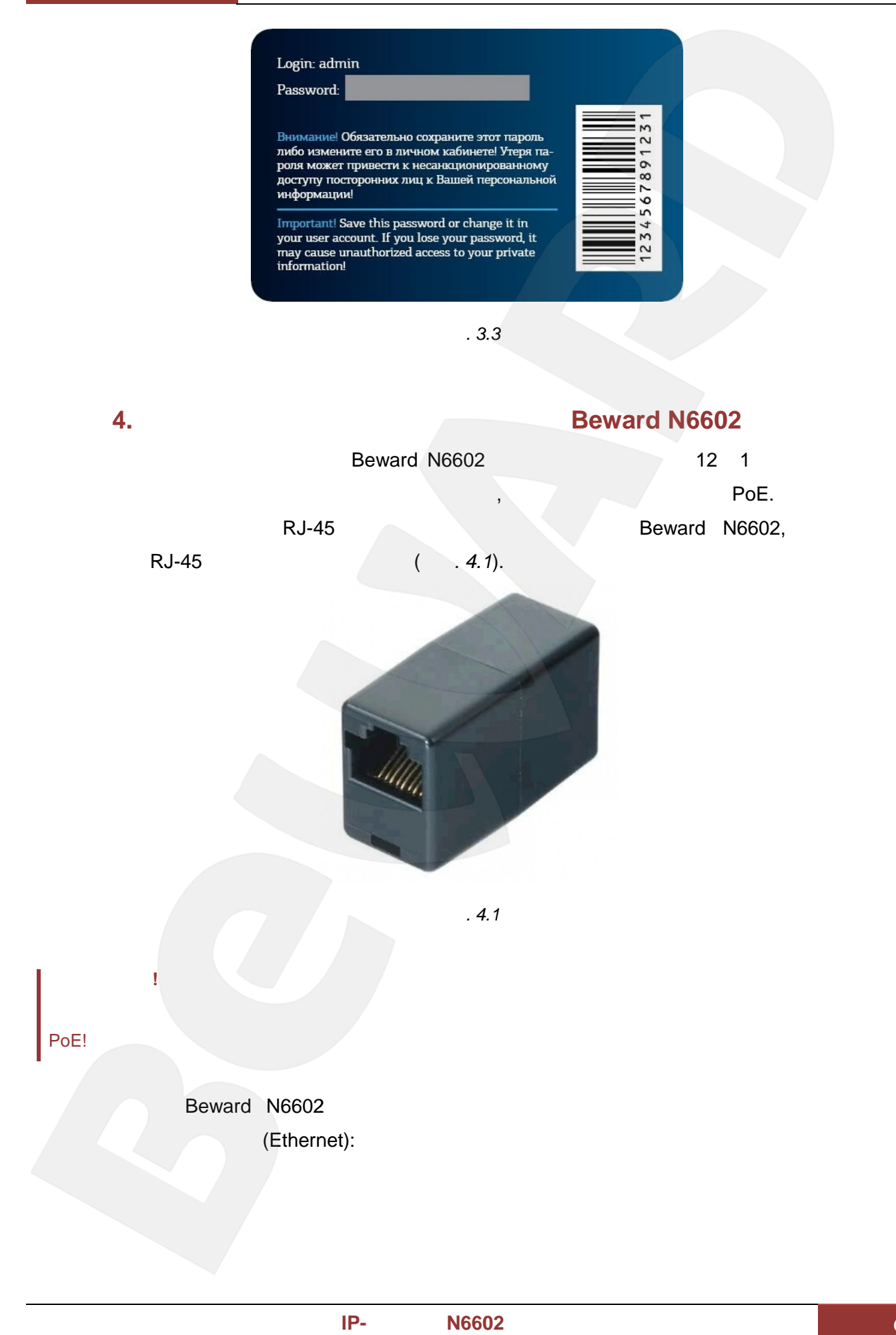

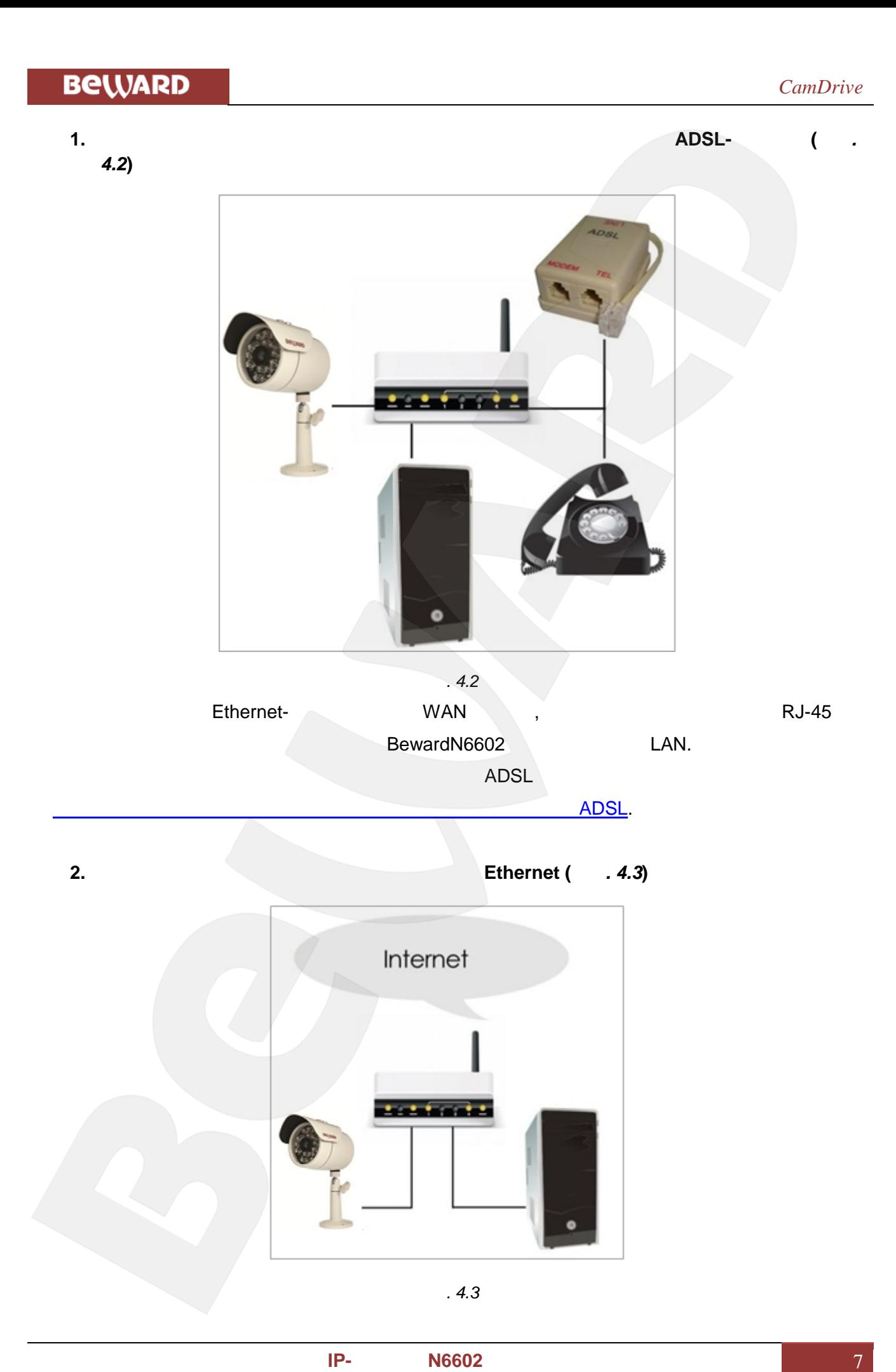

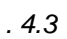

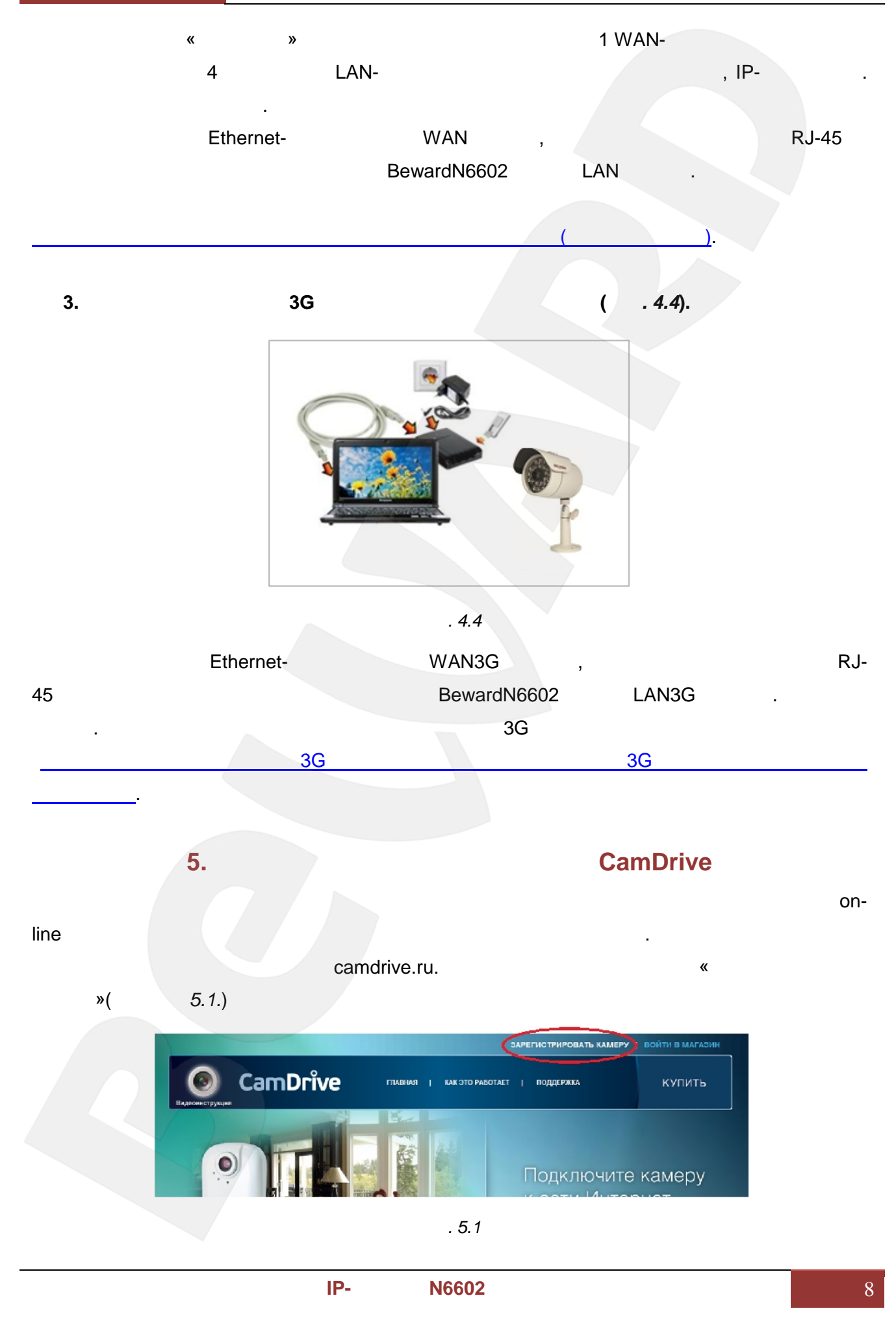

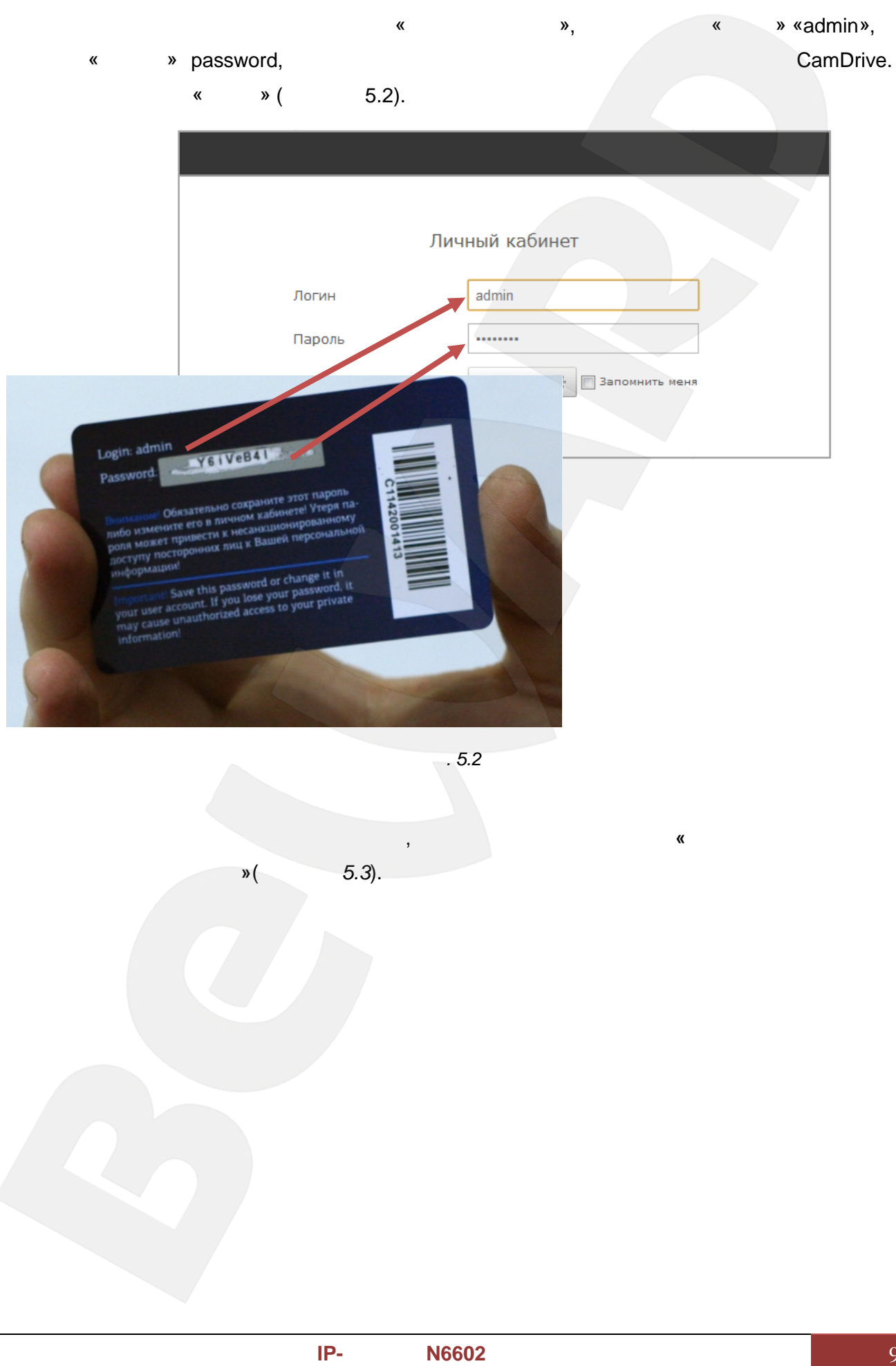

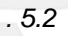

личный кабинет для купленной камеры, воспользуйтесь формой **«добавить камеру в**

**»**(*<i>P*<sub>5.3</sub>).

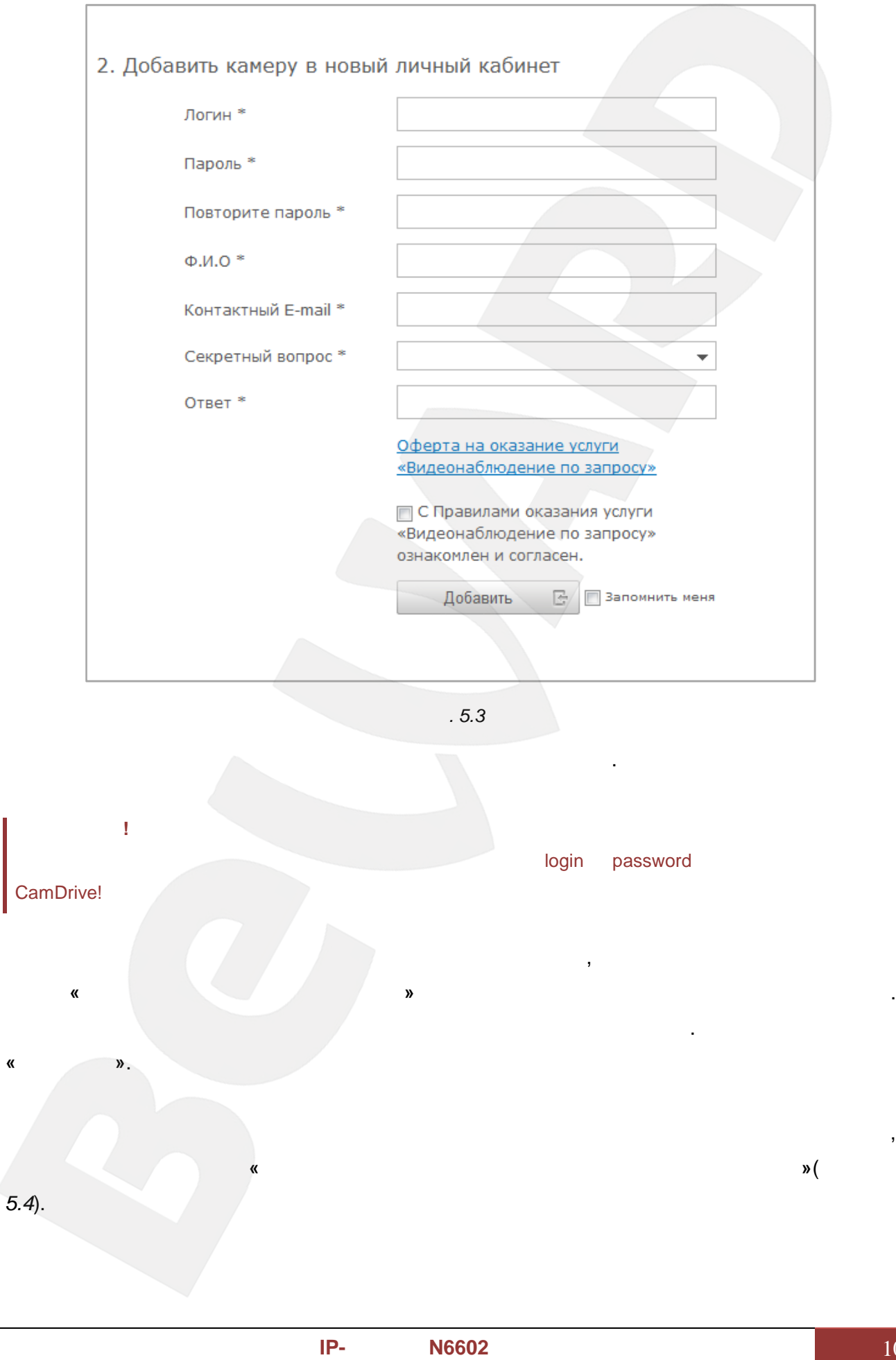

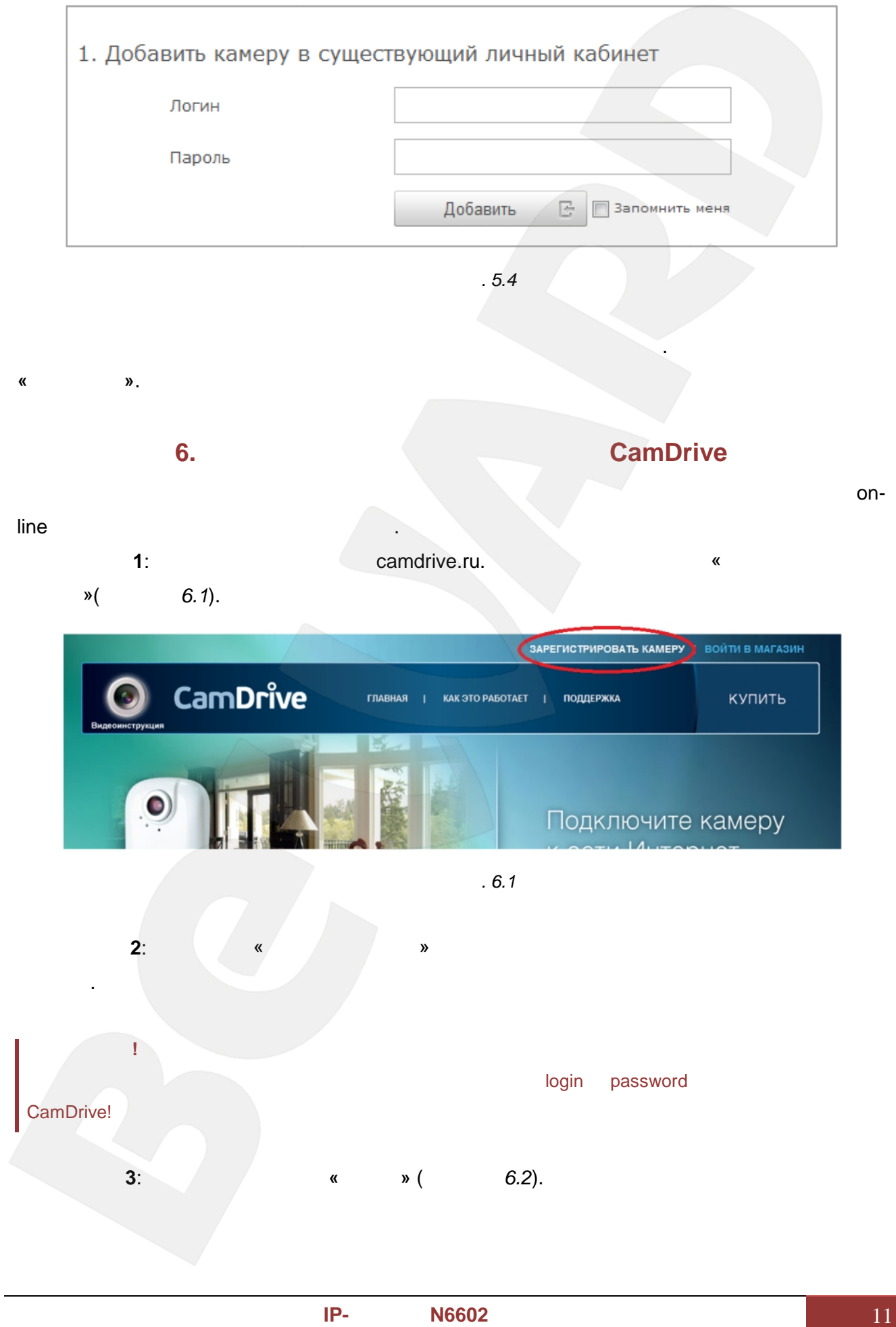

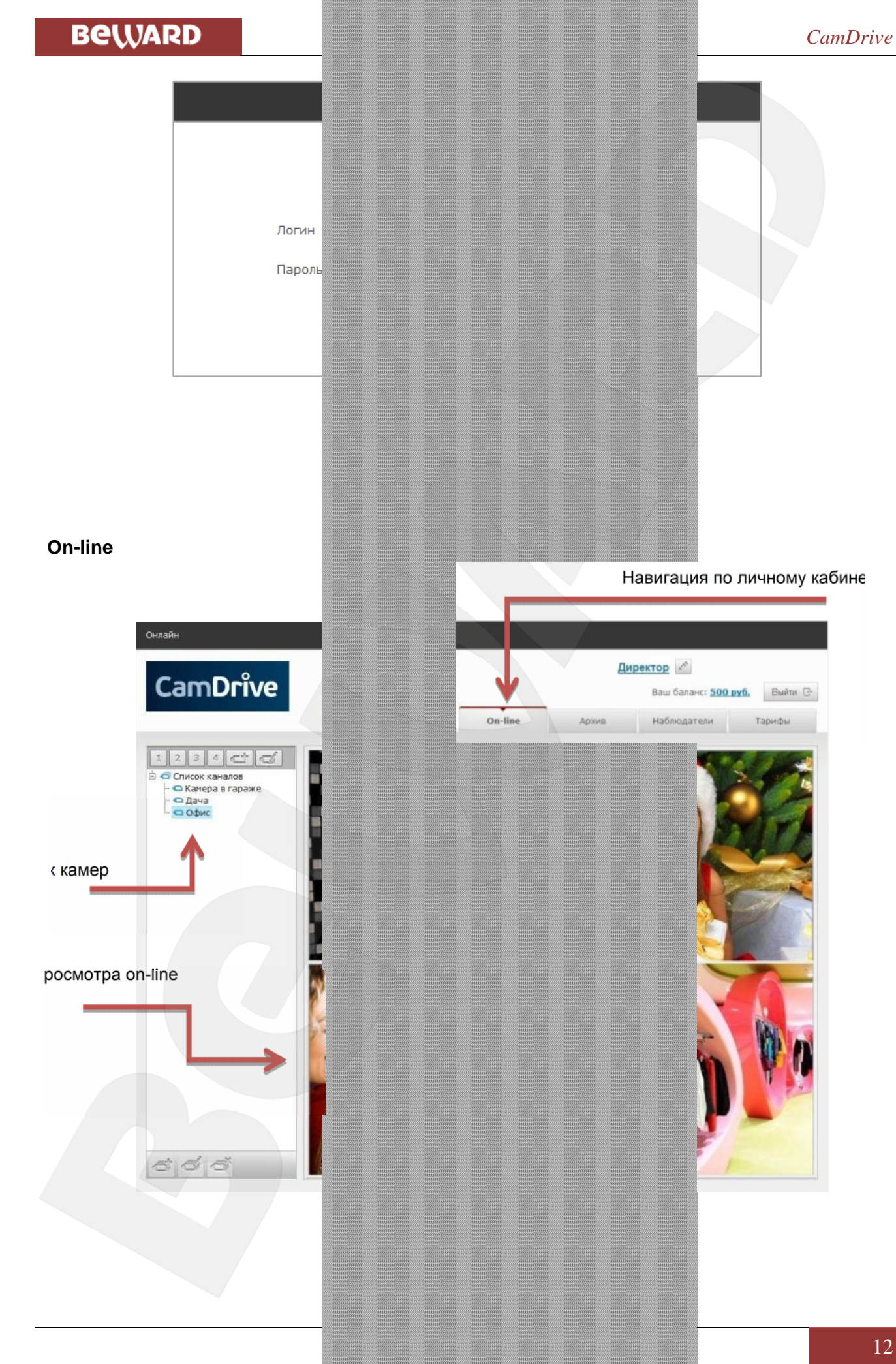

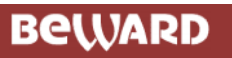

*СаmDrive* 

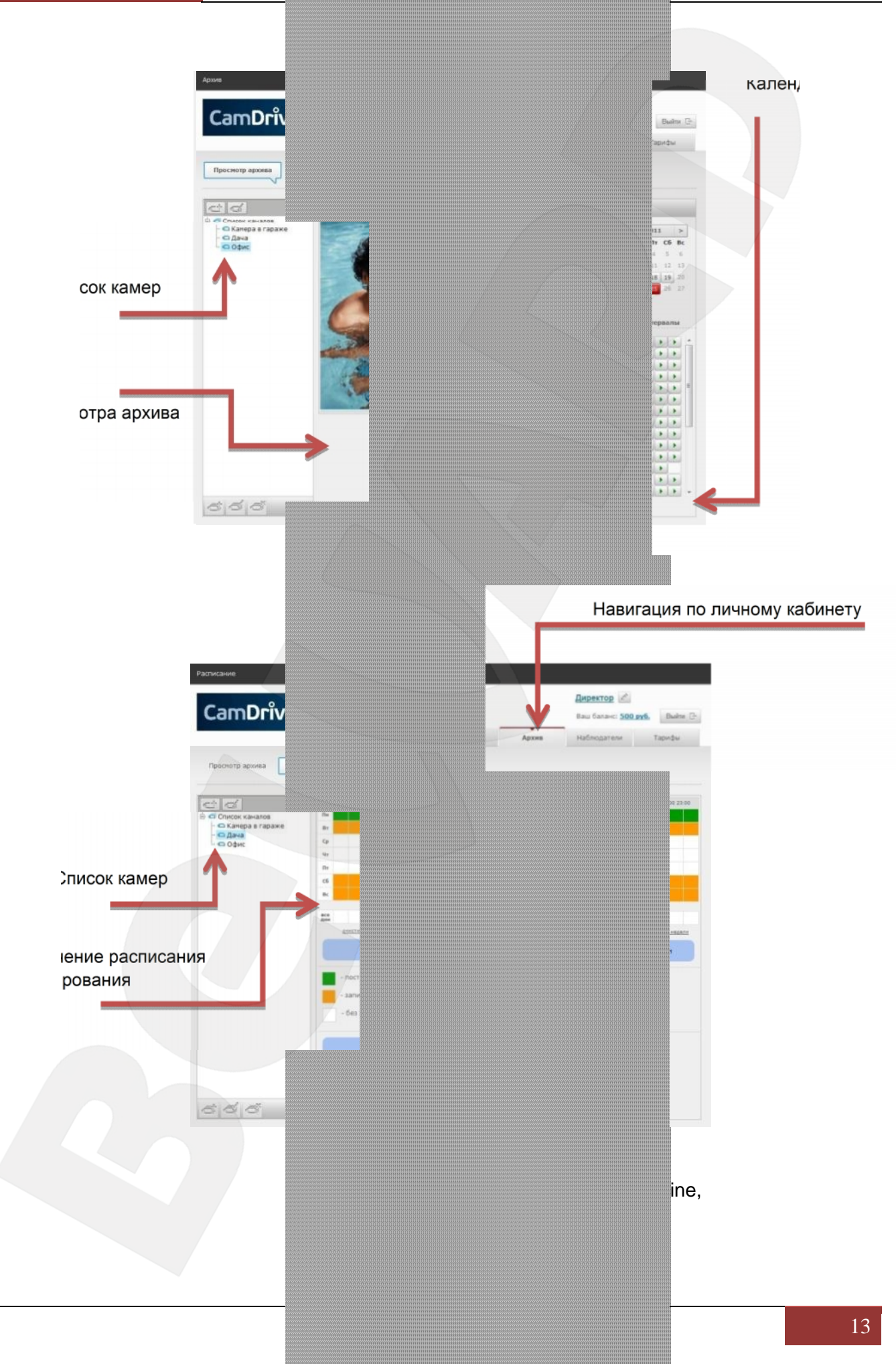